# AGL VIRTIO DEMO **ALEX BENNEE**

## DEMO SETUP

- AGL Linux as a KVM Guest
- AGL Linux as a Xen DomU Guest

#### HARDWARE

- Socionext Developer Box (SynQuacer) ■ 24xA53 cores, nGB RAM
- Armas 8040 MacchiatoBin
	- 4xA72 cores, 16Gb RAM

### KVM DEPLOYMENT

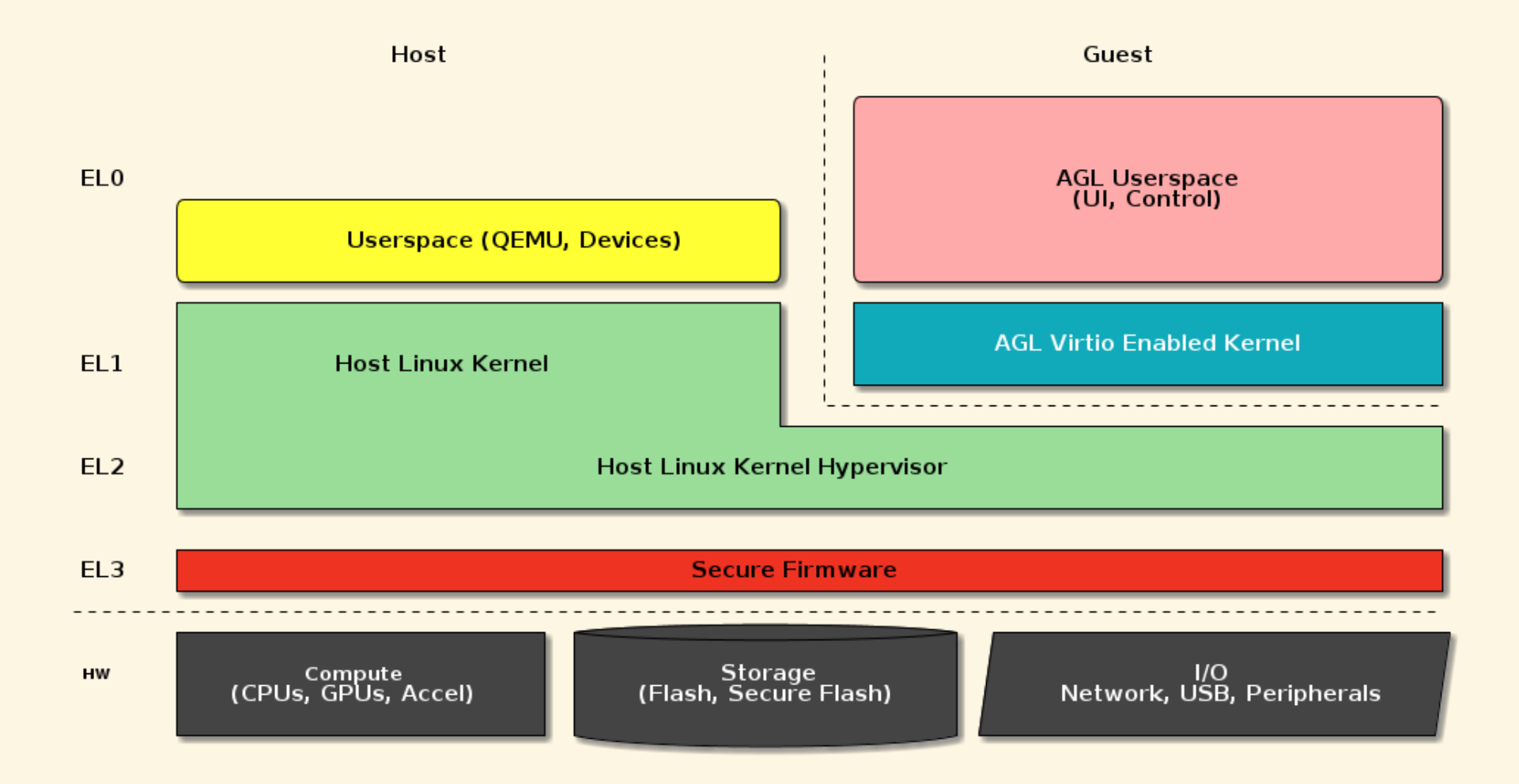

#### XENDEPLOYMENT

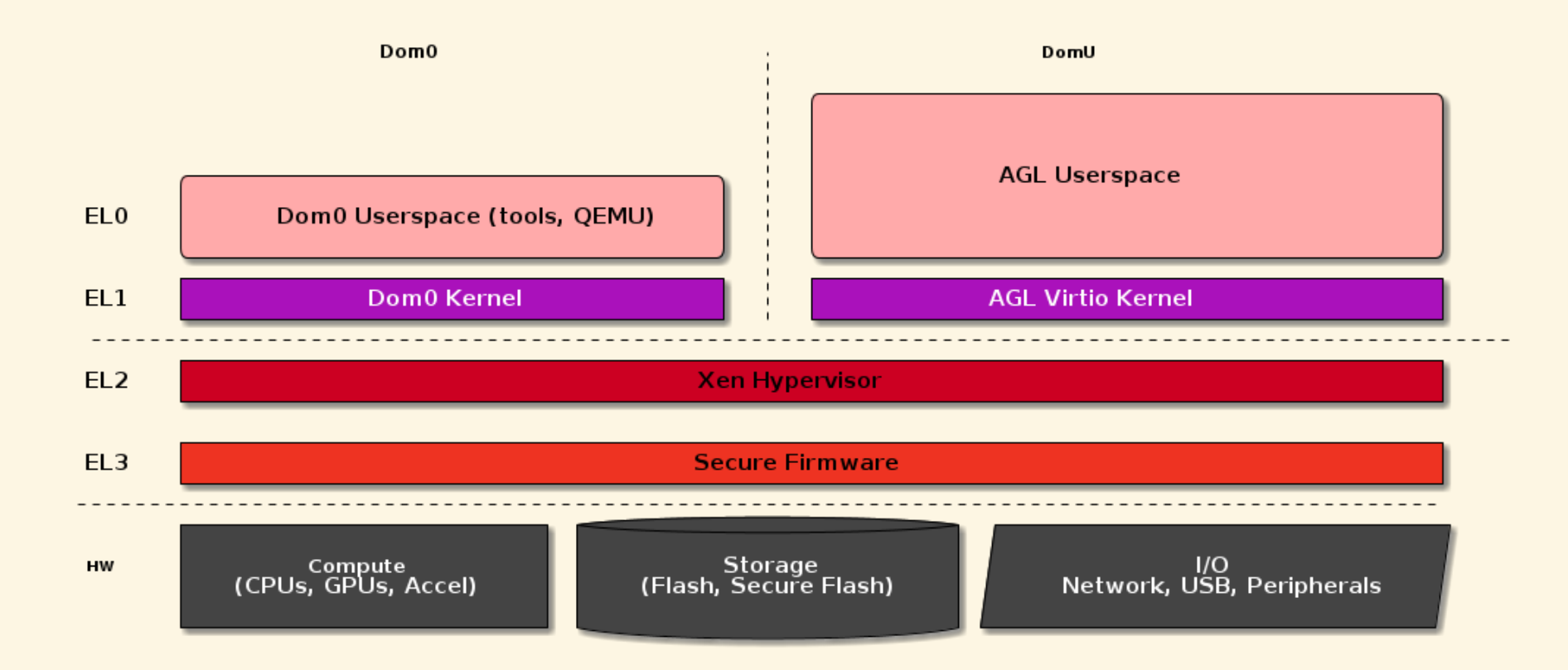